# Temporal Logic, µKanren, and a Time-Traveling RDF Database

# NATHANIEL RUDAVSKY-BRODY<sup>∗</sup> , Independent Researcher, USA

By adding a temporal primitive to the µKanren language and adapting its interleaving search strategy to preserve simultaneity in linear time, we show how a system of temporal relational programming can be implemented. This system is then applied to a practical problem in distributed systems and linked data, as we describe a simple data store that can provide incremental solutions (deltas) to complex queries as new records are added to, or removed from the database.

Additional Key Words and Phrases: miniKanren, relational programming, temporal logic, RDF, microservices

## 1 INTRODUCTION

> 12 13 14 15 16 17 18 19 When using logic programming to model or interact with stateful resources, it is convenient to have a way to reason about time. To this end, temporal logic, and in particular linear temporal logic, has been formalized as a modal extension to predicate logic. Most definitions of linear temporal logic begin with two modal operators, Next (X) and Until (U), which are used to construct a larger set of operators for conveniently reasoning about time. Informally speaking, for the formulas a and b we say that X b holds if b is true in the next time step, and a U b holds if a is always true until b is true, and b is eventually true. For a good review of this work, see [\[Orgun](#page-15-0) [and Ma](#page-15-0) [1994\]](#page-15-0).

> 20 21 22 23 24 25 26 27 A number of implementations of linear temporal logic have been proposed as extensions to logic languages such as Prolog. This paper stems from the simple insight that an analogous modeling of linear time can be achieved in the miniKanren family of languages [\[Friedman et al.](#page-15-1) [2018\]](#page-15-1), a shallowly embedded logic programming DSL with interleaving depth-first search. Adding a single temporal primitive and adapting the interleaving search strategy to account for the concepts of 'now' (simultaneity) and 'later' allows us to build tools for temporal reasoning that turn out to integrate quite well with the basic methods of relational programming. The new temporal primitive provides a way of controlling simultaneity and goal construction in miniKanren programs, and be extended in a number of ways that are interesting from both a theoretical and practical standpoint.

> 28  $29$ 30 31 32 This paper is organized in three parts. In the first two sections we go through the low-level implementation, using as our starting point the minimalist µKanren language. Then, we sketch out some preliminary ideas on how this operator might be extended to support a more complete linear temporal logic. Finally, we turn to a real-world application in the domain of distributed systems and linked data, and see how the same low-level operator can be used to build a time-aware accessor to a stateful data structure leveraging miniKanren's interleaving search.<sup>[1](#page-0-0)</sup>

> 33 34 35 36 37 The motivation for the last example is as follows. In distributed systems such as a microservice architecture<sup>[2](#page-0-1)</sup> we often want to send push updates based on deltas, or entries that have been added to or removed from the database. In practice, this often means having a service that indiscriminately pushes all deltas to interested subscribers; it is then the responsibility of each subscriber to filter the deltas and determine which, if any, are relevant to its own operations. If we can calculate deltas to specific queries, however, this whole process can be greatly

46 <https://doi.org/>

47

<sup>38</sup> 39 40 <sup>∗</sup>Parts of the research for this paper were undertaken while the author was employed as Semantic Applications Developer at Tenforce (Leuven, Belgium). The author thanks Tenforce for its support in undertaking this research. Any opinions, findings, and conclusions or recommendations expressed in this material are those of the author and do not necessarily reflect the views of Tenforce.

<span id="page-0-0"></span><sup>&</sup>lt;sup>1</sup>The full code for this paper is available at [https://github.com/nathanielrb/time-in-microKanren.](https://github.com/nathanielrb/time-in-microKanren)

<span id="page-0-1"></span><sup>41</sup> <sup>2</sup>For the specific context, see [\[Versteden and Pauwels](#page-16-0) [2016\]](#page-16-0) and [\[Versteden and Pauwels](#page-16-1) [2018\]](#page-16-1).

<sup>42</sup>

<sup>43</sup> 44 Author's address: Nathaniel Rudavsky-Brody, Independent Researcher, Sebastopol, California, 95472, USA, nathaniel@quince.studio.

<sup>45</sup> 2018. 2475-1421/2018/9-ART1 \$15.00

### 1:2 • Nathaniel Rudavsky-Brody

48 49 refined. Ultimately we will describe how a simple RDF database (triple store) can be implemented using temporal µKanren as its query language, that calculates deltas to specific queries via a system of incremental indexes.

#### 51 2 BASIC DEFINITIONS

50

52 53 54 55 56 57 58 59 We begin by briefly reviewing the definitions of µKanren as described in [\[Hemann and Friedman](#page-15-2) [2013\]](#page-15-2) and [\[Hemann et al.](#page-15-3) [2016\]](#page-15-3), deferring to those articles for discussion and motivations. To better expose the core concepts, we choose to work with the earlier implementation<sup>[3](#page-1-0)</sup> which has the advantage of using procedures to represent immature streams, leaving us free to use Scheme promises for time. Readers familiar with its implementation may wish to skip to the next section. Though the two versions of µKanren run to 39 and 54 lines of code respectively, here we will only repeat the definitions from [\[Hemann and Friedman](#page-15-2) [2013\]](#page-15-2) relevant to understanding the changes that will be introduced afterwards. (The omitted definitions can be referred to in the final implementation included in Appendix A.)

60 61 62 63 64 A µKanren program operates by applying a goal, analogous to a predicate in logic programming and implemented as a procedure of one argument, to a state, defined as a substitution (an association list of variables and their values) paired with a variable counter. Variables are represented as vectors containing their variable index. The program can succeed or fail, and when it succeeds returns a sequence of new states, called a stream, each one extending the original state by new variable substitutions that make the goal succeed.

65 66 67 68 Goals are built with four basic goal constructors, ==, call/fresh, disj and conj, to be defined below. In the following example, a goal made of the disjunction of two == goals is applied to the empty state. The program returns a stream of two states, each corresponding to one branch of the disjunction.

```
69
     (define empty-state '(() . 0))
```

```
70
71
72
73
74
75
76
     ((call/fresh
        (lambda (q)
          (disj (== q 4)
                (== q 5))empty-state)
      ;; => '((((\#(0) . 4)) . 1) (((\#(0) . 5)) . 1))
```
77 78 79 80 81 The walk operator, not defined here, searches for a variable's value in a substitution, while substitutions are extended (without checking for circularities) by consing on the new substitution. walk is used by the unify operator, which recursively unifies two variables with respect to a given variable substitution, extending the substitution when it succeeds, and returning #f when it fails. It is unify's behavior that defines the basic terms of µKanren as being variables, objects equivalent under eq?, and pairs of such terms.

82 83 The fundamental goal constructor is ==, which builds a goal that succeeds if its two arguments can be unified in the current state, and otherwise returns the empty stream (mzero).

84 (define (== u v)

```
85
        (lambda (s/c)
```
86 87

94

```
(let ((s (unify u v (car s/c))))
```

```
(if s (unit '(, s . , (cdr s/c))) mzero))))
```
88 89 90 The conj and disj goal constructors return goals that succeed if, respectively, both or either of the goals passed as arguments succeed. They are defined in terms of mplus and bind, which together implement µKanren's interleaving search strategy.

91 92 (define (disj g1 g2) (lambda (s/c) (mplus (g1 s/c) (g2 s/c))))

<span id="page-1-0"></span>93  ${}^{3}$  See https://github.com/jasonhemann/microKanren for the code.

```
95
96
97
98
99
100
101
102
103
104
105
106
107
     (define (conj g1 g2) (lambda (s/c) (bind (g1 s/c) g2)))
     (define (mplus $1 $2)
       (cond
          ((null? $1) $2)
          ((procedure? $1) (lambda () (mplus $2 ($1)))) ; interleave
          (else (cons (car $1) (mplus (cdr $1) $2)))))
     (define (bind $ g)
         (cond
           ((null? $) mzero)
           ((procedure? $) (lambda () (bind (§) g)))(else (mplus (g (car $)) (bind (cdr $) g)))))
```
108 109 110 111 112 113 114 The interleaving itself, which guaranties complete search without the performance penalty of breadth-first search, is effectuated by the second case of mplus by exchanging the order of \$1 and \$2. Moreover, the second case in each of the two operators implements immature streams as lambda expressions, allowing programs to return infinite streams of results. In µKanren it is the user's responsibility to correctly handle immature streams, invoking them if necessary. A regular stream, namely a pair of a state and a stream, is correspondingly termed a mature stream.

#### 115 116 3 TIME IN µKANREN

117 118 119 To model linear time in µKanren we begin by introducing a third type of stream, *delayed streams*, to represent goals that are delayed until a later point in time. We can represent delayed streams by promises, and construct them using a single temporal goal constructor next analogous to the Next (X) operator introduced above.

```
120
      (define-syntax next
```
121 (syntax-rules ()

```
((_ g) (lambda (s/c) (delay (g s/c))))))
```
123 124 125 126 127 128 129 A complex goal might have many levels of delays representing different future points in time. It is important that the temporal order of these subsidiary goals be preserved during interleaving search, both with regards to the ordering of solutions and also to guaranty that a goal (which might refer to a stateful resource) is constructed at the right time. We accomplish this by adapting the interleaving process through the addition of two cases to the definition of mplus, so that delayed goals (promises) are shunted right, all promises at the same nested level are recombined together. Among other properties, this preserves the order-independence of conjunction and disjunction.

```
130
131
132
133
134
135
136
137
138
     (define (mplus $1 $2)
       (cond
         ((null? $1) $2)
         ((procedure? $1) (lambda () (mplus $2 ($1))))
             ((and (promise? $1) (promise? $2))
          (delay (mplus (force $1) (force $2)))) ; recombine
         ((promise? $1) (mplus $2 $1)) ; shunt right
         (else (cons (car $1) (mplus (cdr $1) $2)))))
```
139 140 bind also needs to be modified by adding an additional case to delay the binding of delayed streams with a goal. The utility function forward is used to 'fast-forward' through the enclosing delayed stream.

141

122

```
1:4 • Nathaniel Rudavsky-Brody
```

```
142
143
144
145
146
147
148
149
150
151
152
153
154
155
     (define (forward g)
       (lambda (s/c)
          (let rec (($ (g s/c)))
            (cond ((null? $) '())
                  ((promise? $) (force $))
                   ((procedure? $) (lambda () (rec ($))))
                   (else (cons (car $) (rec (cdr $))))))))
     (define (bind $ g)
        (cond
           ((null? $) mzero)
           ((procedure? $) (lambda () (bind (§) g)))((promise? $) (delay (bind (force $) (forward g))))
           (else (mplus (g (car $)) (bind (cdr $) g)))))
```
156 157 158 159 160 161 The resulting 53 lines of code make up the functional core of our temporal µKanren. To keep the subsequent code simple, we extend the miniKanren wrappers from the original paper to handle delayed streams, saving the code for Appendix B. Using the miniKanren wrappers, and in particular run\* instead of call/fresh to reify solutions, improves the readability of µKanren's data representation. We also introduce a few convenience functions for accessing delayed streams, here defined with the help of take-right and drop-right from SRFI-1.

```
162
163
164
165
166
167
      (define (promised $)
        (take-right $ 0))
     (define (current $)
        (drop-right $ 0))
     (define (advance $)
```

```
168
169
170
        (let ((p (promised $)))
          (and p (force p))))
```
171 172 173 We are ready for a simple example. Here we use disj to specify that q equals \*db\* either now or at the next point in time. The first solution in the returned stream is none other than 1, the current value of  $\star$ db $\star$ , while the promise contains the delayed stream to be advanced at a future point in time.

```
174
175
176
177
178
179
180
181
182
183
184
185
186
      (define *db* 1)
      (define r
        (run* (q))(fresh (a b)
             (disj (== q *db*)
                     (\text{next} (= q * db*)))))
      ; ; =>(1 +#<promise>)
      Now we can update our database and advance r to continue forward in time. At this point the stream is fully
      mature, since next is not used recursively.
      (set! *db* 2)(advance r)
```

```
187
      ; ; =>(2)
```
188

189 190 191 192 The shunt-right mechanism turns out to have interesting properties for interleaving search even without referring to a stateful resource, for instance in ordering and grouping solutions, as the following contrived example shows. We start by defining inco which recursively generates a 'now or later' type of goal, incrementing its variable at each future point in time.

```
193
194
195
196
      (define (inco x)
        (let rec ((n 0))
          (disj (== x n)
                 (next (rec (+ n 1))))))
```
197

217

235

198 The program s uses inco to generate pairs of such incrementing variables.

```
199
200
201
202
203
      (define s
       (run* (q))(fresh (a b)
            (== q (a, b))(conj (inco a) (inco b)))))
```
204 205 206 As we advance s, we see that the solutions are grouped in increasing order of the maximum value of the two variables.

```
207
208
209
210
211
212
213
214
215
216
     s
      \{ ; : =&gt; ((0 0) . #<i>promise</i>>)\}(advance s)
      ;; => ((0 1) (1 0) (1 1) . #<promise>))
     (advance (advance s))
      ;; => ((1 2) (2 0) (2 1) (2 2) (0 2) . #<promise>))
     (advance (advance (advance s)))
      \Rightarrow ((0 3) (2 3) (3 0) (3 1) (3 2) (3 3) (1 3) . #<promise>))
```
218 219 220 221 222 Indeed, this points up the difference between two basic uses, or two interpretations, of temporal µKanren. In the first case, when interacting with a stateful resource, we are doing logic programming in time. When reasoning about time in a truly relational way, on the other hand, we are more interested in the combinatoric properties of next. We will scratch the surface of this distinction in the next section, but a deeper consideration of its implications remains to be done.

#### 223 224 4 TOWARDS A TEMPORAL RELATIONAL PROGRAMMING

225 226 227 228 229 As we saw in the introduction, linear temporal logic extends predicate logic with temporal modal operators referring to linear time. Several of these operators can be usefully recovered in temporal µKanren using the next primitive defined above. We will not develop a formally complete system here, but rather provide some heuristic examples to suggest how such a system might developed, noting along the way its potential limitations and specificities.

230 231 232 233 234 Most temporal operators need to be defined recursively. When doing this, it is essential to control when the goal is constructed, since the goal might refer to a stateful resource. For temporal µKanren we can do this by wrapping goals in a lambda expression which are evaluated at the appropriate time. The definition of precedes, modeled on Weak Until (W) and which stipulates that a goal g holds at least until a second goal h holds, shows how this can be done.

```
236
237
238
239
240
241
242
243
244
245
246
247
248
249
250
251
252
253
254
255
256
257
258
259
260
261
262
263
264
265
266
267
268
269
270
271
272
273
274
275
276
277
278
279
280
281
282
      1:6 • Nathaniel Rudavsky-Brody
      (define (precedes* g* h*)
        (let ((g (g*)) (h (h*)))
           (disj h (conj g (next (precedes* g* h*))))))
      (define-syntax precedes
        (syntax-rules ()
           ((g h) (precedes* (lambda () g) (lambda () h)))))
        Translating another basic operator, Always (G), reveals one of the pitfalls of naively mapping temporal logic to
      relational programming. Our first impulse is to define it analogously to until.
      (define (always* g*)
        (let ((g (g*)))
           (conj g (next (always* g*))))))
      (define-syntax always
        (syntax-rules ()
           ((_ g) (always* (lambda () g)))))
        A little experimentation, however, shows how this definition can be problematic. A goal constructed with
      always will return a promise so long as the goal it encloses holds, and the empty stream as soon as it fails. This
      behavior can be useful for a program that wants to verify whether a state still holds, but always will never
      construct a mature stream of solutions, since clearly the goal will never have been true forever, at least not in
      linear time.
        There are two ways of addressing this limitation, depending on how we want to use our operator. One is to
      modify the definition of next in such a way as to allow for an eot (end-of-time) accessor that would essentially cut
      off the forward recursion of delayed promises. Another approach is to define the weaker and impure as-long-as,
      which constructs a stream of solutions to the goal h that continues as long as the goal g still holds. This technique
      of writing 'guarded' goal constructors is reminiscent of the implementation of cuts in miniKanren.
      (define (as-long-as* gx + h*)
        (let ((g (g*)) (h (h*)))
           (lambda (s/c)
             (let (($ (g s/c)))
                (if (null? $) mzero
                    (bind \$(disj h (next (as-long-as* <math>g* h*))))))))))
      (define-syntax as-long-as
         (syntax-rules ()
           ((_ g h) (as-long-as* (lambda () g) (lambda () h)))))
        The Eventually (F) operator also has many useful applications, but presents a similar caveat regarding infinite
      time. Still, the following naive definition will be useful in some contexts.
      (define (eventually* g*)
        (let ((g (g*)))
           (disj g (next (eventually* g*)))))
      (define-syntax eventually
        (syntax-rules ()
           ((g) (eventually* (lambda () g)))))
```
283 284 The guarded definition, however, provides more intuitive behavior, by cutting off further recursion when the goal produces a non-empty stream of solutions.

```
285
286
287
288
289
290
291
292
293
294
      (define (eventually* g*)
        (let ((g (g*)))
          (lambda (s/c)
            (let (($ (g s/c)))
               (if (null? $)
               (bind (list s/c) (next (eventually* g*)))
              $)))))
     (define-syntax eventually
        (syntax-rules ()
```
 $((g)$  (eventually\* (lambda () g)))))

296 297 298 Either one can be used to define an analogue of strong Until, which along with Next is one of the building blocks of linear temporal logic.

299 (define-syntax until

295

301

327 328 329

300 (syntax-rules ()

 $((g h) (conj (precedes g h) (eventually h))))$ 

302 303 304 305 306 307 308 Clearly this is only a beginning, and as the above examples suggest, what constitutes a useful temporal relational programming language will be determined in part by the application domain. Still, developing a formally satisfying version of such a system would be an obvious next step. All this side-stepping of infinite time also begs the question of what it really means to model it, a question we will not explore further here, since our primary focus is on using miniKanren to interact with stateful resources in a temporally-aware way. Giving a satisfactory answer to this question could be a fruitful direction for further work.

309 310 311 312 Another would be recovering temporal µKanren's functionality in a version of miniKanren with constraints, namely cKanren [\[Alvis et al.](#page-15-4) [2011\]](#page-15-4) or the extended µKanren described in [\[Hemann and Friedman](#page-15-5) [2015\]](#page-15-5). It would also be interesting to explore the integration of temporal logic with different representations of negation in miniKanren that have been pursued in both the published and unpublished literature.

#### 313 314 5 CALCULATING DELTAS WITH INCREMENTAL SEARCH

315 316 317 Now we turn to the practical application described in the introduction, and see how our temporal primitive next can be used to implement a simple data store with temporally-aware incremental search. We begin by describing the implementation, and then present the full code in the following section.

318 319 320 321 322 323 Our goal is to design an RDF database (triple store) using temporal µKanren as its query language, that calculates new or invalidated solutions to specific queries as records are updated in the database. By using the next constructor and a simple system of incremental indexes, we can store the final search positions for a query. Running a query will return both the current results and a delayed stream that when advanced will continue searching at the previous search-tree's leaves. Therefore, advancing the delayed stream after the database has been updated will return solutions that have been added to, or subtracted from the solution set.

324 325 An RDF database [\[Manola and Miller](#page-15-6) [2004\]](#page-15-6) stores semantic facts, or triples, $4$  made up of a subject (a URI), a predicate (a URI), and an object (a URI, or a string, boolean or numeric literal).

326 <http://ex.org/people/1> <http://xmlns.com/foaf/0.1/name> "John"

<span id="page-6-0"></span><sup>&</sup>lt;sup>4</sup>Here we will only consider triples, though triple stores actually store quads, with the addition of the graph element.

### 1:8 • Nathaniel Rudavsky-Brody

330 331 332 333 334 A minimalist triple store can be implemented using three indexes, allowing for the retrieval of groups of triples matching a given query pattern: spo, pos, and osp, where s is the subject, p the predicate, and o the object. For the query pattern ?s <P> <O>, for instance, ?s is our only variable so the database would use the pos index for fastest lookup. Here, however, we want to know incremental indexes: for a given s, we need the indexed ps in a form that can be easily compared to future ps to determine whether new keys have been added.

335 336 337 338 339 Our database is therefore defined as a set of seven incremental indexes (null, s, sp, p, po, o, os) plus the spo index for full triples. Adding a triple to the database is a matter of consing each element to the appropriate incrementals lists and adding a truthy value (here #t, though this could also be a more meaningful identifier or timestamp) to the full spo index. When deleting a triple, we leave the index keys, but update the triple's value in spo to #f. Here are the incremental indexes after adding the triple  $\langle A \rangle$   $\langle B \rangle$   $\langle C \rangle$ .

```
340
341
342
343
344
345
346
347
           <\!\!\varphi [ #f => (<A> ...) ] >
          \langle s \rangle [ \langle A \rangle => (\langle B \rangle ...) ] >
          \langle sp \ [ (\langle A \rangle \langle B \rangle) \Rightarrow (\langle C \rangle \dots) ] \rangle\langle p \mid [\langle B \rangle \Rightarrow (\langle C \rangle \dots) ]p ( \langleB \rangle \langleC \rangle \Rightarrow \langleA \rangle \langle \rangle \rangle \ge\langle 0 | \langle 0 \rangle => \langle 0 | \langle 0 \rangle ...) \langle 0 |< 0s [ (<C> <A>) => (<B> ...) ] >
          \text{<spo} [ (<A> <B> <C>) => #t ] >
```
348 349 350 351 352 353 The main accessor is the goal constructor triple-nolo ('triple-now-or-later') that descends recursively through the incremental indexes one level at a time, constructing a stream with the current indexes and saving the last search positions in a delayed stream. A dynamic parameter is used to specify the current database state. To see our data store in action, we consider the following query written in SPARQL 1.1 [\[Harris and Seaborne](#page-15-7) [2013\]](#page-15-7), the standard query language for RDF data stores. This query will be translated into temporal µKanren and run against successive states of the database.

```
354
355
356
357
358
359
360
      SELECT ?o
      WHERE {
         <S> <P> ?o.
         < 0 > < R > ?o.
      }
```
First, however, we need to define an empty database.

```
361
362
      (define db0 (empty-db))
```
363 364 365 366 Then the SPARQL query is translated into the temporal  $\mu$ Kanren goal r using triple-nolo. To make it clear what is going on, we keep track of the individual delta flags for each triple goal, though in practice we usually want to know only whether the solution was added (all +s) or removed (at least one -). Since there are no solutions to our query, the program returns a delayed stream.

```
367
368
369
370
371
372
373
374
375
376
      (define r
        (parameterize ((latest-db db0))
          (run* (q))(fresh (o deltas d1 d2)
               (== q \ ( ,delta g \ ( , and h))(== deltas `(,d1 ,d2))
               (triple-nolo d1 '<S> '<P> o)
               (triple-nolo d2 '<Q> '<R> o)))))
      ;; => #<promise>
```

```
377
378
379
380
381
382
383
384
385
386
387
388
389
390
391
392
393
394
395
396
397
398
399
400
401
402
403
404
405
406
407
408
409
410
         Now we can add some triples and advance the delayed stream.
       (define db1
         (add-triples db0' (<<S><P><Q1>(<sup>S</sup> > <sup>P</sup> > <sup>O</sup>(<sub>Q</sub> > <sub>R</sub> > <sub>01</sub>)(\langle A \rangle \langle B \rangle \langle C \rangle)))(parameterize ((latest-db db1))
         (advance r))
       \gamma; => (((+ +) <01>) . #<promise>)
      If we delete a triple that contributed to one of our solutions, that solution will be returned with a negative delta
      flag in the next iteration.
       (define db2
         (delete-triples db1 '((<S> <P> <O1>))))
      (parameterize ((latest-db db2))
         (advance (advance r)))
       ; ; =&> ((( + -)) <01> ) . #<promise>)
      Finally we add that triple back along with some new solutions, to get positive deltas.
       (define db3
         (add-triples db2 '((<S> <P> <01>)
                                  (S > <P > <03>)(<sub>Q</sub> > <sub>R</sub> > <sub>03</sub>)(<S> <P> <M>)
                                  (<Q> <R> <M>))))
      (parameterize ((latest-db db3))
         (advance (advance (advance r))))
       ;; => ((( + +) < 01 >) (( + +) < M >) (( + +) < 03 >) . # < \text{promise} >)Here we have been proceeding linearly, but since the database states are persistent we can calculate deltas
      over any two states. Keeping track of a stream of states and indexing them on time will therefore give us a truly
      time-traveling data store.
```
## 6 IMPLEMENTING THE RDF STORE

411 412 413

Now we are ready to walk through the full code for the data store.

414 415 416 We start by defining project, a standard miniKanren operator [\[Byrd](#page-15-8) [2009\]](#page-15-8) that binds a set of variables to their current substitutions. It will be used control triple-nolo's recursive descent through the indexes.

```
417
418
419
420
421
422
423
      (define-syntax project
        (syntax-rules ()
          ((\_ (x \dots) g)(lambda (s/c)
              (let ((x (walk x (car s/c))) ...)
                (g s/c))))))
```
1:10 • Nathaniel Rudavsky-Brody

424 425 426 427 A database is defined as a set of seven incremental indexes plus the full spo index, as described above. We keep a separate incremental index for each index level, storing the incrementals as a simple cons list along with a map for quick existence checking. For each index itself we use a hash array mapped trie<sup>[5](#page-9-0)</sup> that allows for persistently storing successive states of the database through path copying.

```
428
429
430
431
432
433
434
435
436
437
438
439
440
441
442
443
444
445
446
447
448
449
450
451
452
453
454
455
456
457
458
459
460
461
462
463
464
465
466
467
468
469
470
     (define-record db null s sp p po o os spo)
     (define-record incrementals map list)
     (define (empty-incrementals)
        (make-incrementals (persistent-map) '()))
     (define (empty-db)
        (apply make-db
               (make-list 8 (persistent-map))))
     Dynamic parameters are used to specify the current database state.
     (define latest-db (make-parameter (empty-db)))
     (define (latest-incrementals accessor key)
       (incrementals-list
         (map-ref (accessor (latest-db)) key (empty-incrementals))))
     (define (latest-triple s p o)
        (map-ref (db-spo (latest-db))
                 (list s p o)))
       To update the indexes we update the quick-check map to #t and cons the new value to the incrementals list.
     (define (update-incrementals table key val)
       (let ((incrementals (map-ref table key (empty-incrementals))))
          (map-add table key
                   (if (map-ref (incrementals-map incrementals) val)
                        incrementals
                        (make-incrementals
                         (map-add (incrementals-map incrementals) val #t)
                         (cons val (incrementals-list incrementals)))))))
     (define (update-triple table triple val)
        (map-add table triple val))
     Updating (adding or removing) a triple is therefore a matter of updating all eight indexes.
     [Heidkamp2013], derived from Ian Price's Hash Array Mapped
     Tries [Price 2014].
```

```
471
472
473
474
475
476
477
478
479
480
481
482
483
484
485
486
487
488
489
490
491
492
493
494
495
496
497
498
499
500
501
502
503
504
505
506
507
508
509
510
511
512
513
514
515
      (define (update-triples DB triples val)
        (let loop ((triples triples)
                    (i/null (db-null DB))
                    (i/s (db-s DB))
                    (i/sp (db-sp DB))
                    (i/p (db-p DB))
                    (i/po (db-po DB))
                    (i/o (db-o DB))
                    (i/os (db-os DB))
                    (i/spo (db-spo DB)))
          (if (null? triples)
               (make-db i/null i/s i/sp i/p i/po i/o i/os i/spo)
               (match (car triples)
                 ((s p o)
                  (loop (cdr triples)
                         (update-incrementals i/null #f s)
                         (update-incrementals i/s s p)
                         (update-incrementals i/sp (list s p) o)
                         (update-incrementals i/p p o)
                         (update-incrementals i/po (list p o) s)
                         (update-incrementals i/o o s)
                         (update-incrementals i/os (list o s) p)
                         (update-triple i/spo (list s p o) val)))))))
     (define (add-triples DB triples) (update-triples DB triples #t))
     (define (delete-triples DB triples) (update-triples DB triples #f))
     (define (add-triple s p o)
        (\text{add-triples } ((,s, p, o))))(define (delete-triple s p o)
        (delete-triples `((,s ,p ,o))))
        At last we can define our main accessor, triple-nolo. This operator descends recursively through the indexes,
     selecting which index to use according to which of its arguments are variables (var?) and using project in the
     recursion step to reduce the number of variables by one. The stream of solutions is constructed by stream that
     recurses through the incrementals list (indexes), starting at the head and stopping when it reaches the previous
     head (ref), and storing the new head of the list in another recursive call wrapped in next as the delayed stream
     of future solutions.
```
516 517

```
1:12 • Nathaniel Rudavsky-Brody
```

```
518
519
520
521
522
523
524
525
526
527
528
529
530
531
532
533
534
535
536
537
538
539
540
541
542
543
544
545
546
547
548
549
     (define (triple-nolo delta s p o)
       (let ((mkstrm (lambda (var accessor key)
                      (let* ((get-incrementals (lambda ()
                                                (latest-incrementals accessor key)))
                              (initial-indexes (get-incrementals)))
                        (let stream ((indexes initial-indexes)
                                     (ref '())
                                     (next-ref initial-indexes))
                          (if (equal? indexes ref)
                              (next
                               (let ((vals (get-incrementals)))
                                 (stream vals next-ref vals)))
                              (disj
                               (conj (== var (car indexes))
                                     (project (s p o)
                                       (triple-nolo delta s p o)))
                               (stream (cdr indexes) ref next-ref))))))))
         (cond ((and (var? s) (var? p) (var? o)) (mkstrm s db-null #f))
               ((and (var? s) (var? p)) (mkstrm s db-o o))((and (var? s) (var? o)) (mkstrm o db-p p))((and (var? p) (var? o)) (mkstrm p db-s s))((var? s) (mkstrm s db-po (list p o)))
               ((var? p) (mkstrm p db-os (list o s)))
               ((var? o) (mkstrm o db-sp (list s p)))
               (else
               (let leaf ((ref #f))
                 (let ((v (latest-triple s p o)))
                   (cond ((eq? v ref) (next (leaf v)))
                         (v (disj (== delta '+) (next (leaf v))))
                         (else (disj (== delta '-) (next (leaf v))))))))))))
      Though this reduced example is clearly far from a production-ready system, we hope we have demonstrated
```
550 551 552 553 one of the practical uses of temporal relational programming. Indeed, we intend to pursue these tools in an industrial setting, and the full implementation will be a laboratory for other practical applications of miniKanren, such as drawing on [\[Byrd et al.](#page-15-11) [2012\]](#page-15-11) to compile SPARQL to miniKanren and using search ordering as explored in [\[Swords and Friedman](#page-15-12) [2013\]](#page-15-12) to aid with query optimization.

```
554
555
    A APPENDIX: TEMPORAL µKANREN
```

```
556
557
558
559
560
561
562
563
564
     (define (var c) (vector c))
     (define (var? x) (vector? x))
     (define (var=? x1 x2) (= (vector-ref x1 0) (vector-ref x2 0)))
     (define (walk u s)
       (let ((pr (and (var? u) (assp (lambda (v) (var=? u v)) s))))(if pr (walk (cdr pr) s) u)))
```

```
565
566
567
568
569
570
571
572
573
574
575
576
577
578
579
580
581
582
583
584
585
586
587
588
589
590
591
592
593
594
595
596
597
598
599
600
601
602
603
604
605
606
607
608
609
610
611
     (define (ext-s x \vee s) \left( ((,x . ,v) . ,s))
     (define (== u v)
        (lambda (s/c)
          (let ((s (unify u v (car s/c))))
            (if s (unit '(, s . , (cdr s/c))) mzero)))(define (unit s/c) (cons s/c mzero))
     (define mzero '())
     (define (unify u v s)
       (let ((u (walk u s)) (v (walk v s)))
          (cond
            ((and (var? u) (var? v) (var=? u v)) s)((var? u) (ext-s u v s))
            ((var? v) (ext-s v u s))
            ((and (pair? u) (pair? v))
             (let ((s (unify (car u) (car v) s)))
               (and s (unify (cdr u) (cdr v) s))))
            (else (and (eqv? u v) s)))))
     (define (call/fresh f)
        (lambda (s/c)
          (let ((c (cdr s/c)))
            ((f (var c)) '( (car s/c) . (f c 1))))(define (disj g1 g2) (lambda (s/c) (mplus (g1 s/c) (g2 s/c))))
     (define (conj g1 g2) (lambda (s/c) (bind (g1 s/c) g2)))
     (define (mplus $1 $2)
       (cond
          ((null? $1) $2)
          ((procedure? $1) (lambda () (mplus $2 ($1))))
          ((and (promise? $1) (promise? $2))
           (delay (mplus (force $1) (force $2))))
          ((promise? $1) (mplus $2 $1))
          (else (cons (car $1) (mplus (cdr $1) $2)))))
     (define (forward g)
        (lambda (s/c)
          (let rec (($ (g s/c)))
            (cond ((null? $) '())
              ((promise? $) (force $))
                   ((procedure? $) (lambda () (rec ($))))
              (else (cons (car $) (rec (cdr $))))))))
```

```
612
613
614
615
616
617
618
619
620
621
622
623
624
625
626
627
628
629
630
631
632
633
634
635
636
637
638
639
640
641
642
643
644
645
646
      1:14 • Nathaniel Rudavsky-Brody
      (define (bind $ g)
         (cond
            ((null? $) mzero)
            ((procedure? $) (lambda () (bind ($) g)))
            ((promise? $) (delay (bind (force $) (forward g))))
            (else (mplus (g (car $)) (bind (cdr $) g)))))
      (define-syntax next
        (syntax-rules ()
           ((g) (lambda (s/c) (delay (g s/c))))))
      B APPENDIX: MINIKANREN WRAPPERS
      Here we adapt the miniKanren control operators described in [Hemann and Friedman 2013] for delayed streams.
      The main changes are to the definitions of run, run*, pull, take-all and take. Unlike the original paper, we
      do not use Zzz to wrap goals in conj+ and disj+, since this makes it difficult to control the goal construction
      time at different levels of nested delays, a problem when referring to stateful resources. This difficulty should be
      addressed in future implementations of temporal µKanren.
      (define-syntax conj+
        (syntax-rules ()
           ((- g) g)((\begin{matrix} 0 & 0 \\ 0 & 1 \end{matrix}) (conj g0 (conj + g ...))))(define-syntax disj+
        (syntax-rules ()
           ((- g) g)((_ g0 g ...) (disj g0 (disj+ g ...)))))
      (define-syntax fresh
        (syntax-rules ()
           ((\_ () @ g @ ...)(conj * g @ g ...))(( _{2} (x0 x ... ) g0 g ... )(call/fresh
             (lambda (x0)
               (fresh (x ...) g0 g ...))))))
```

```
649
650
651
652
653
654
655
656
657
        (syntax-rules ()
           ((\underline{\hspace{1cm}}(g0\ g\ \ldots)\ \ldots)\ (disj+(conj+g0\ g\ \ldots)\ \ldots))))(define-syntax run
        (syntax-rules ()
           ((\_ n (x ... ) g0 g ... )(let r ((k n) ($ (take n (call/goal (fresh (x ...) g0 g ...)))))
               (cond ((null? $) '())
                 ((promise? $) (delay (r (- k 1) (take k (force $)))))
```
647 648

(define-syntax conde

658

```
659
660
661
662
663
664
665
666
667
668
669
670
671
672
673
674
675
676
677
678
679
680
681
682
683
684
685
686
687
688
689
690
691
692
693
694
695
696
697
698
699
700
701
702
703
704
705
                (else (cons (reify-1st (car $))
                    (r (- k 1) (cdr $)))))))))
     (define-syntax run*
        (syntax-rules ()
          (( (x ... ) g0 g ... )(let r ((\text{$ (take-all (call/goal (fresh <math>(x \ldots)</math> g0 g \ldots)))))))
              (cond ((null? $) '())
                ((promise? $) (delay (r (take-all (force $)))))
                (else (cons (reify-1st (car $))
                    (r (cdr $)))))))))
     (define empty-state '(() . 0))
     (define (call/goal g) (g empty-state))
     (define (pull $)
        (cond ((procedure? $) (pull ($)))
          ((promise? $) $)
          (else $)))
     (define (take-all $)
        (let (($ (pull $)))
          (cond ((null? $) '())
            ((promise? $) $)
            (else (cons (car $) (take-all (cdr $)))))))
     (define (take n $)
        (if (zero? n) '()
          (let (($ (pull $)))
            (cond ((null? $) '())
               ((promise? $) $)
               (else (cons (car $) (take (- n 1) (cdr $))))))))
     (define (reify-1st s/c)
        (let ((v (walk* (var 0) (car s/c))))
          (walk* v (reify-s v '()))))
     (define (walk* v s)
        (let ((v (walk v s)))
          (cond
            ((var? v) v)((pair? v) (cons (walk* (car v) s)
                           (walk* (cdr v) s)))(else v))))
```

```
706
707
708
709
710
711
712
713
714
715
716
717
718
719
720
721
722
723
724
725
726
727
728
729
      (define (reify-s v s)
        (let ((v (walk v s)))
          (cond
             ((var? v)
              (let ((n (reify-name (length s))))
                (cons '(, v . , n) s)))((pair? v) (reify-s (cdr v) (reify-s (car v) s)))
             (\text{else } s))))(define (reify-name n)
        (string->symbol
          (string-append "_" "." (number->string n))))
      (define (fresh/nf n f)
        (letrec
          ((app-f/v*
              (lambda (n v*)
                (cond
                   ((zero? n) (apply f (reverse v*)))
                   (else (call/fresh
                            (lambda (x)
                              (app-f/v* (- n 1) (cons x v*)))))))))
            (\text{app-f/v* n '())})
```
1:16 • Nathaniel Rudavsky-Brody

### REFERENCES

730 731

- <span id="page-15-4"></span>732 Claire E. Alvis, Jeremiah J. Willcock, Kyle M. Carter, William E. Byrd, and Daniel P. Friedman. 2011. cKanren: miniKanren with Constraints. Proceedings of the 2011 Workshop on Scheme and Functional Programming.
- <span id="page-15-8"></span>733 734 William E. Byrd. 2009. Relational programming in miniKanren: techniques, applications, and implementations. Ph.D. Dissertation. Bloomington, IN, USA.
- <span id="page-15-11"></span>735 736 737 William E. Byrd, Eric Holk, and Daniel P. Friedman. 2012. miniKanren, Live and Untagged: Quine Generation via Relational Interpreters (Programming Pearl). In Proceedings of the 2012 Annual Workshop on Scheme and Functional Programming (Scheme '12). ACM, New York, NY, USA, 8–29. <https://doi.org/10.1145/2661103.2661105>
- <span id="page-15-1"></span>738 Daniel P. Friedman, William E. Byrd, Oleg Kiselyov, and Jason Hemann. 2018. The Reasoned Schemer, Second Edition. The MIT Press, Cambridge, MA, USA.
- <span id="page-15-7"></span>739 Steve Harris and Andy Seaborne. 2013. SPARQL 1.1 Query Language. Technical Report. <https://www.w3.org/TR/sparql11-query/>
- <span id="page-15-9"></span>740 Moritz Heidkamp. 2013. persistent-hash-map. (2013). <http://wiki.call-cc.org/eggref/4/persistent-hash-map>
- <span id="page-15-2"></span>741 742 Jason Hemann and Daniel P. Friedman. 2013. µKanren: A Minimal Functional Core for Relational Programming. Proceedings of the 2013 Workshop on Scheme and Functional Programming.
- <span id="page-15-5"></span>743 Jason Hemann and Daniel P Friedman. 2015. A Framework for Extending microKanren with Constraints. Proceedings of the 2015 Workshop on Scheme and Functional Programming.
- <span id="page-15-3"></span>744 745 746 Jason Hemann, Daniel P. Friedman, William E. Byrd, and Might Matthew. 2016. A Small Embedding of Logic Programming with a Simple Complete Search. In Proceedings of the 12th Symposium on Dynamic Languages (DLS 2016). ACM, New York, NY, USA, 96–107. <https://doi.org/10.1145/2989225.2989230>
- <span id="page-15-6"></span>747 Frank Manola and Eric Miller. 2004. RDF Primer. Technical Report. <https://www.w3.org/TR/2004/REC-rdf-primer-20040210/>
- <span id="page-15-0"></span>748 Mehmet A. Orgun and Wanli Ma. 1994. An Overview of Temporal and Modal Logic Programming. In Proc. First Int. Conf. on Temporal Logic - LNAI 827. Springer-Verlag, 445–479.
- <span id="page-15-10"></span>749 Ian A. Price. 2014. Purely Functional Data Structures in Scheme. (2014). <https://github.com/ijp/pfds/blob/master/hamts.sls>
- <span id="page-15-12"></span>750 751 Cameron Swords and Daniel Friedman. 2013. rKanren: Guided search in miniKanren. In Proceedings of the 2013 Workshop on Scheme and Functional Programming.

752

<span id="page-16-1"></span><span id="page-16-0"></span>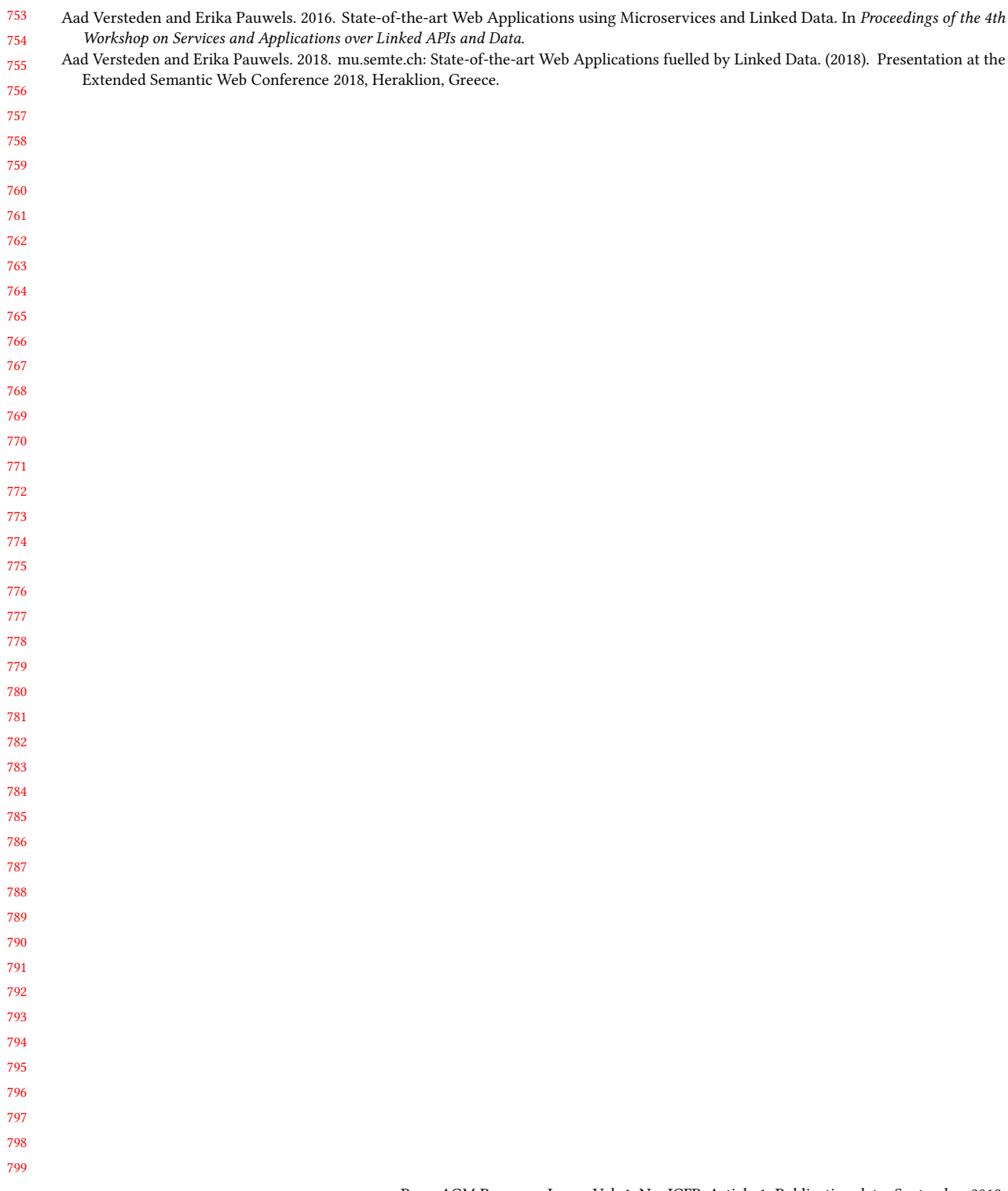

•  $1:17$